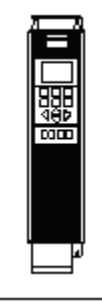

Reglerexempel

# VLT®Series FC 202

### **Differenstryckreglering med två transmittrar 4-20mA**

Danfoss

Tryckreglering: Ärvärde som en differens mellan plint 53 och plint 54 och internt börvärde. Utgångsläge med FC202 fabriksprogrammerad (vid leverans).

Vid tveksamhet återställ till fabriksprogrammering enligt nedan.

Ställ omkopplare A53 och A54 (placerade bakom displayen) i läge I, till höger. Omformaren måste vara spänningslös.

Utgångsläge FC 200 är fabriksprogrammerad. (den levereras fabriksprogrammerad)

Vid tveksamhet, återställ till fabriksprogrammering enligt nedan.

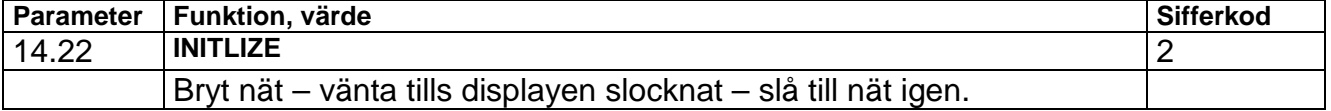

#### **Programmering grundinställning:**

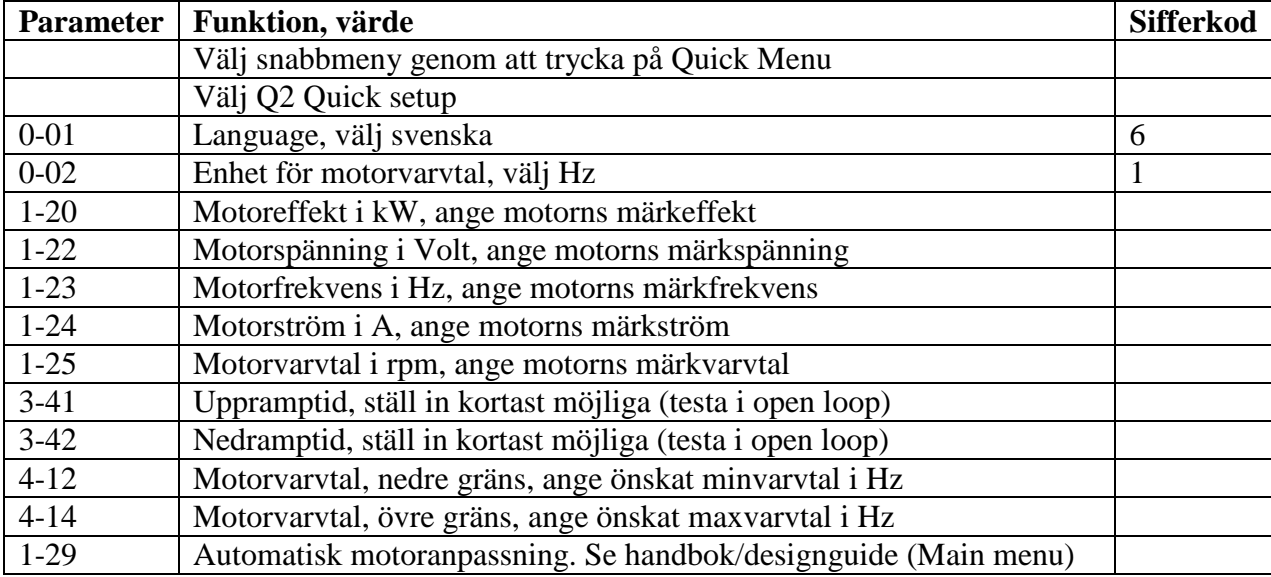

#### **Programmering regulator:**

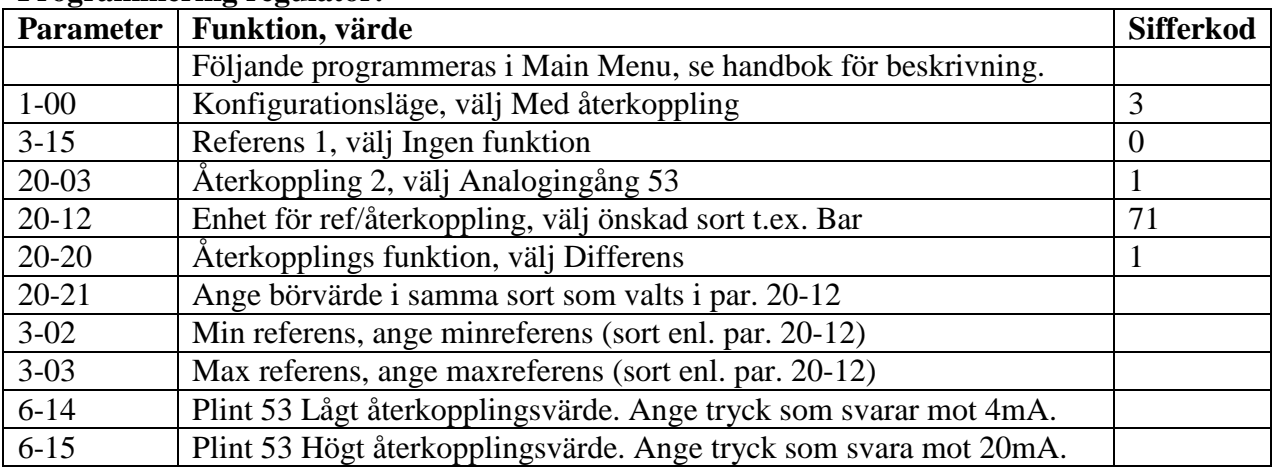

D0912-FC200-18

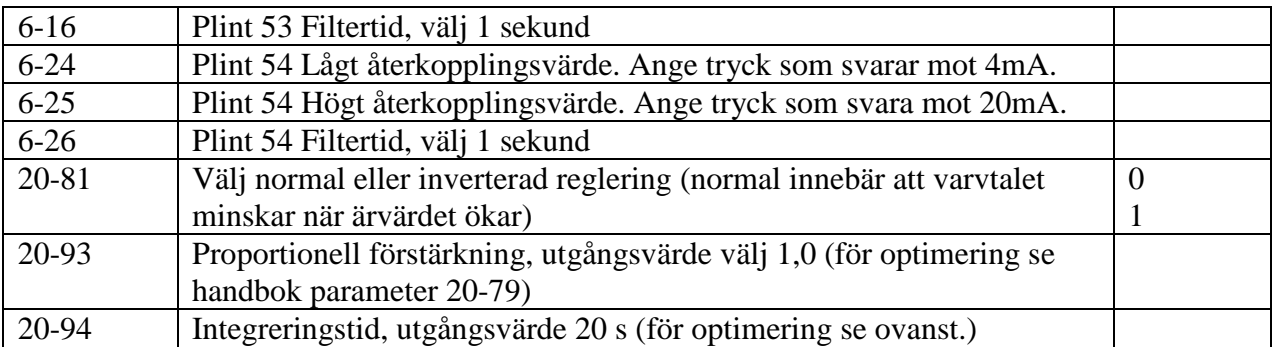

## Inkoppling:

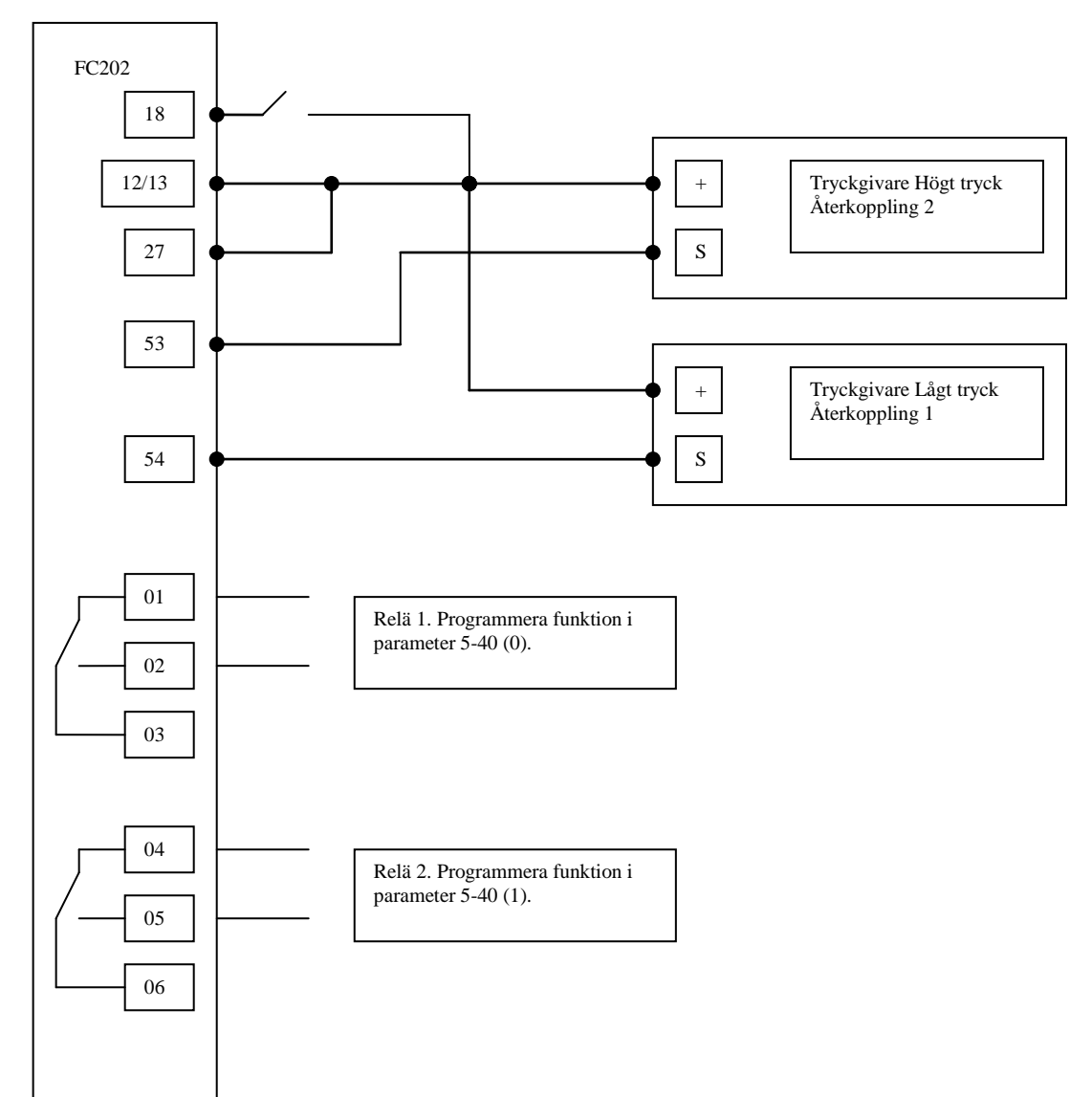